## SAP ABAP table SUSR\_POPUP\_LIST\_CLN\_HEADERS {Structure for SUSR\_POPUP\_LIST\_WITH\_TEXT Column Headers }

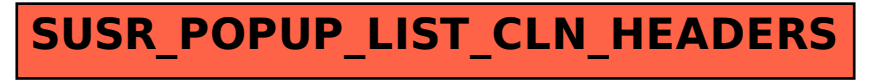